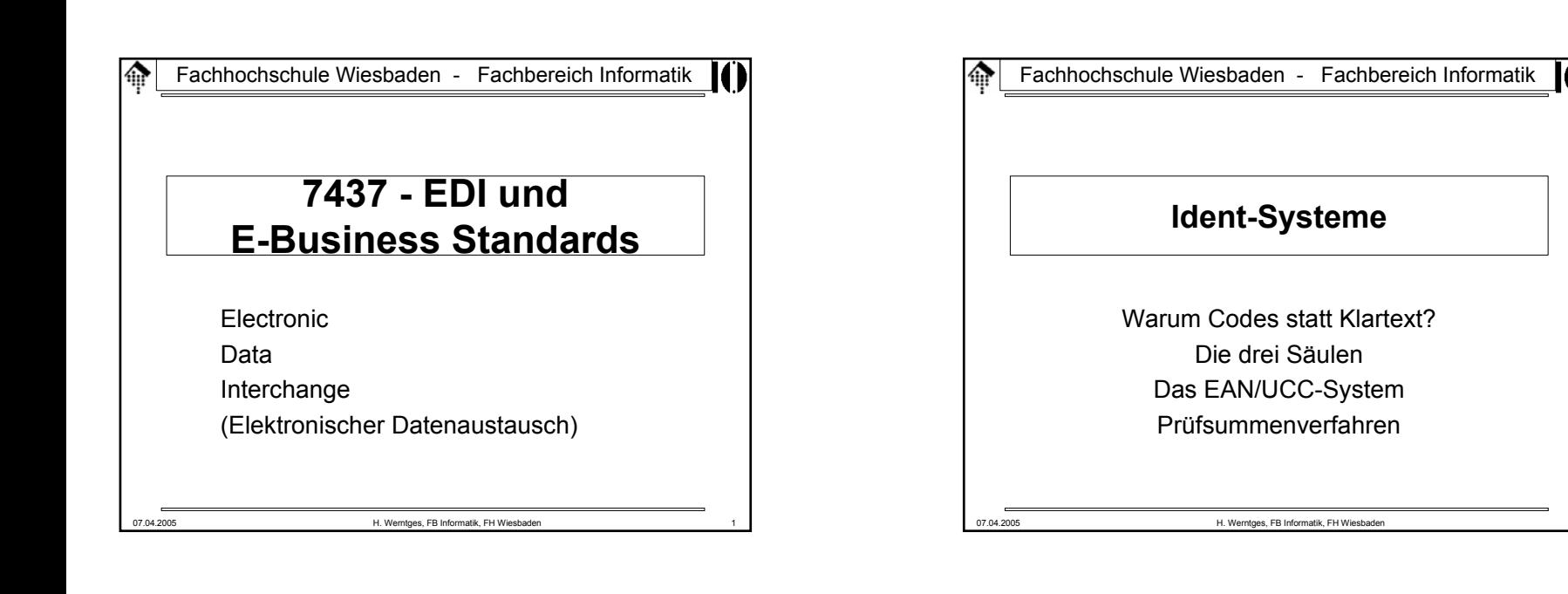

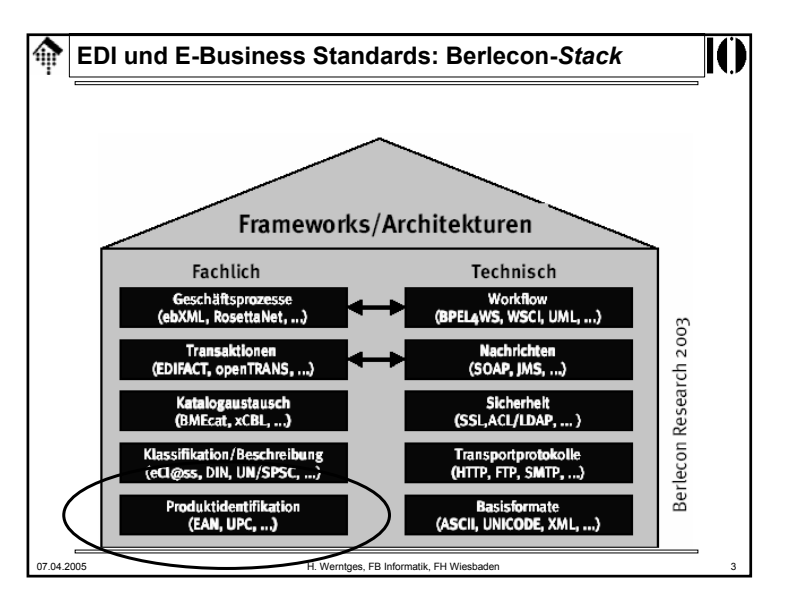

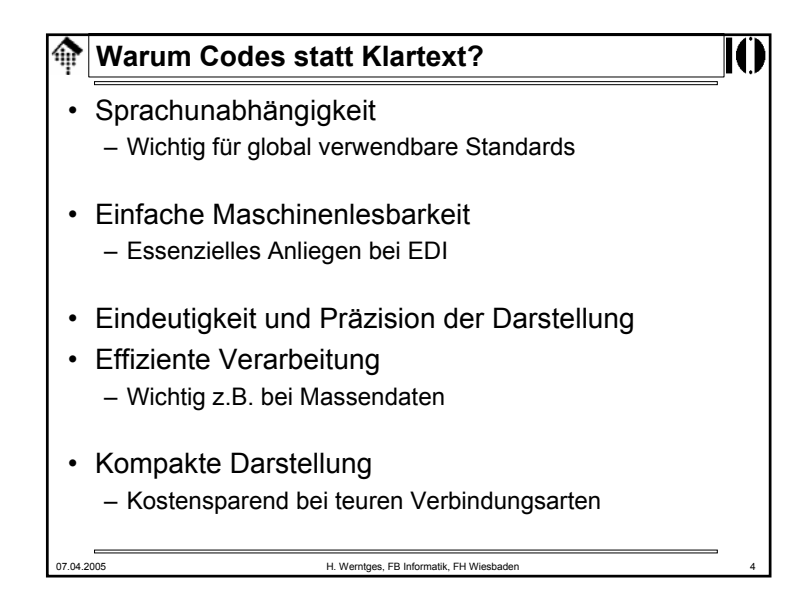

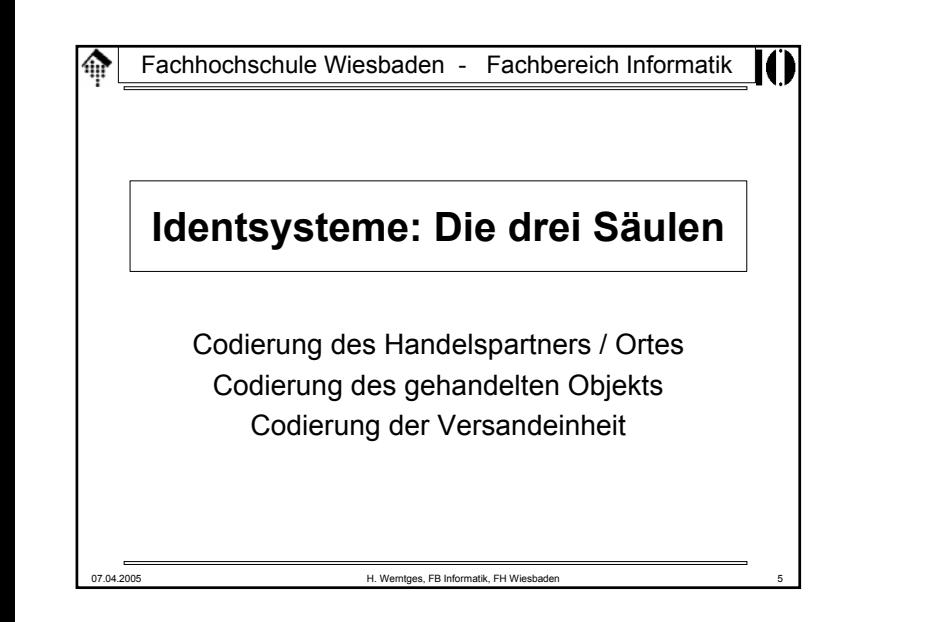

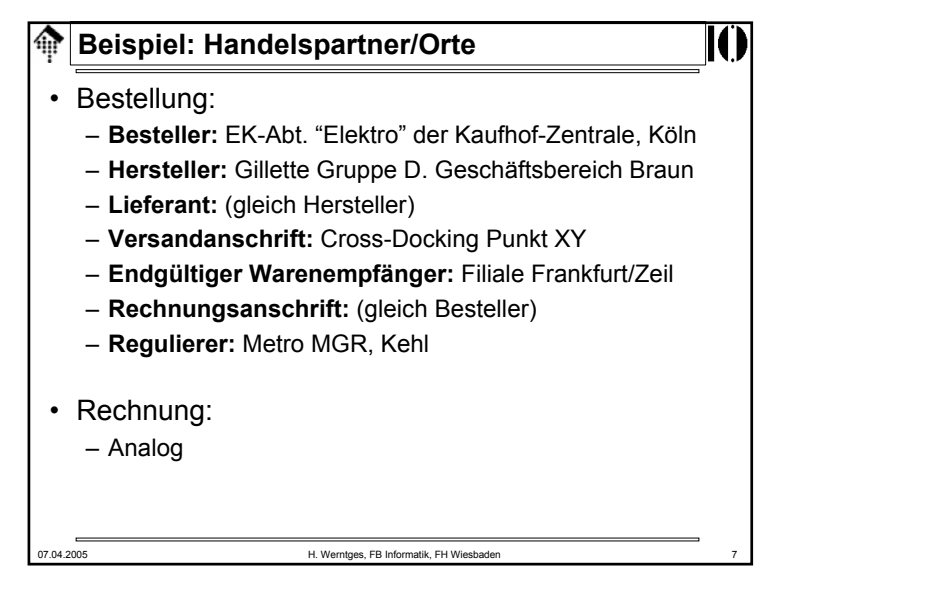

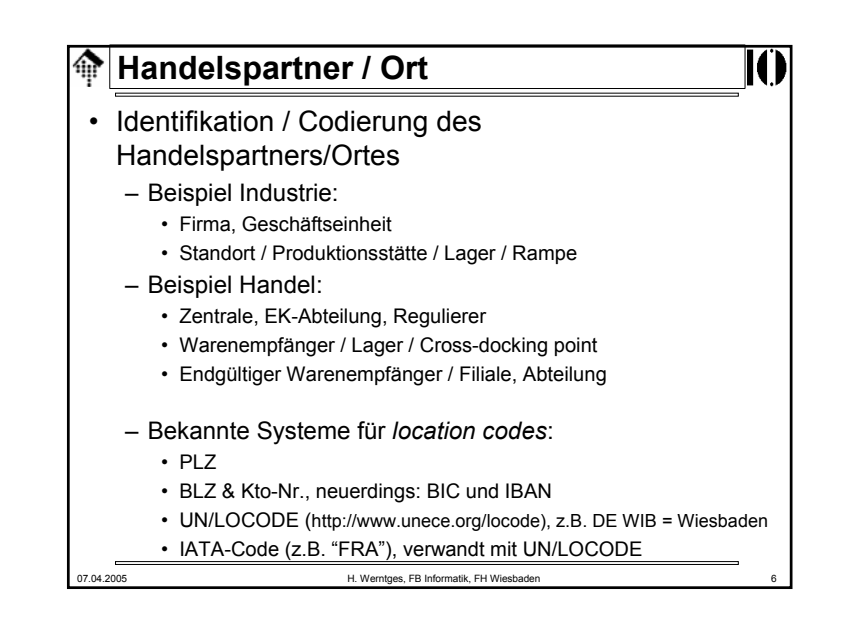

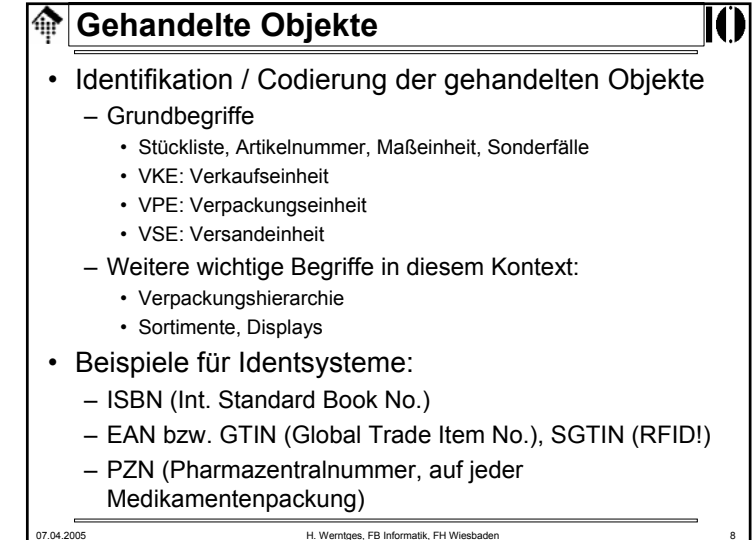

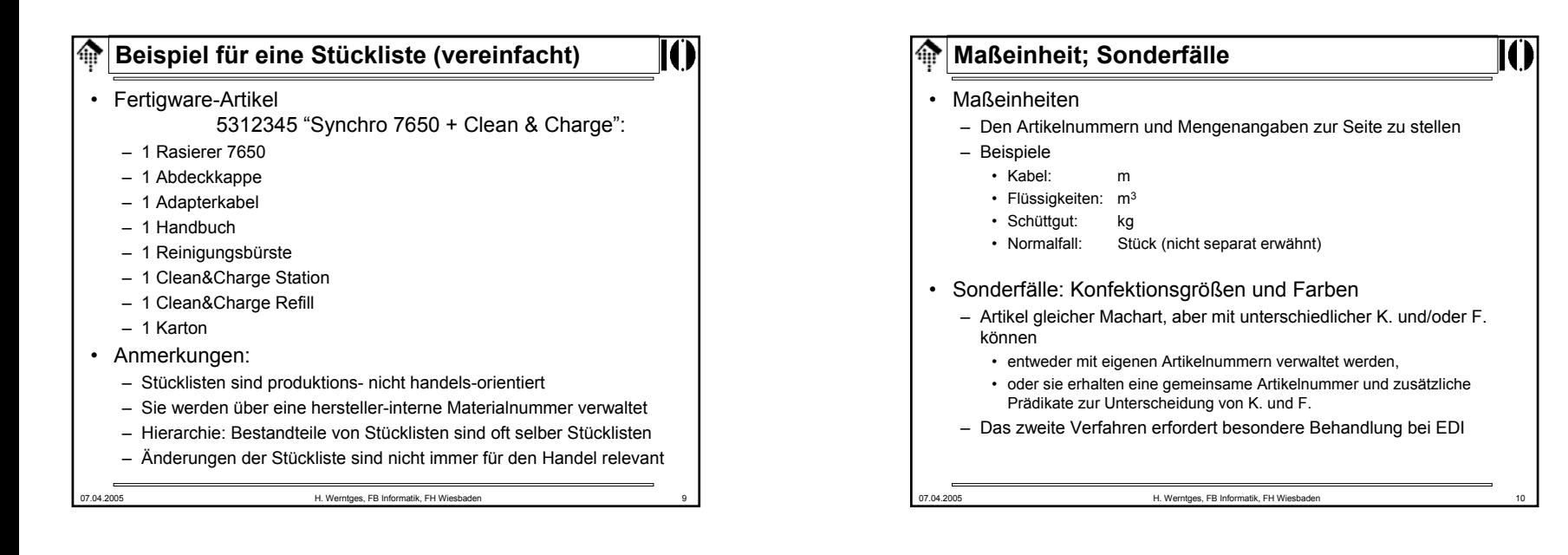

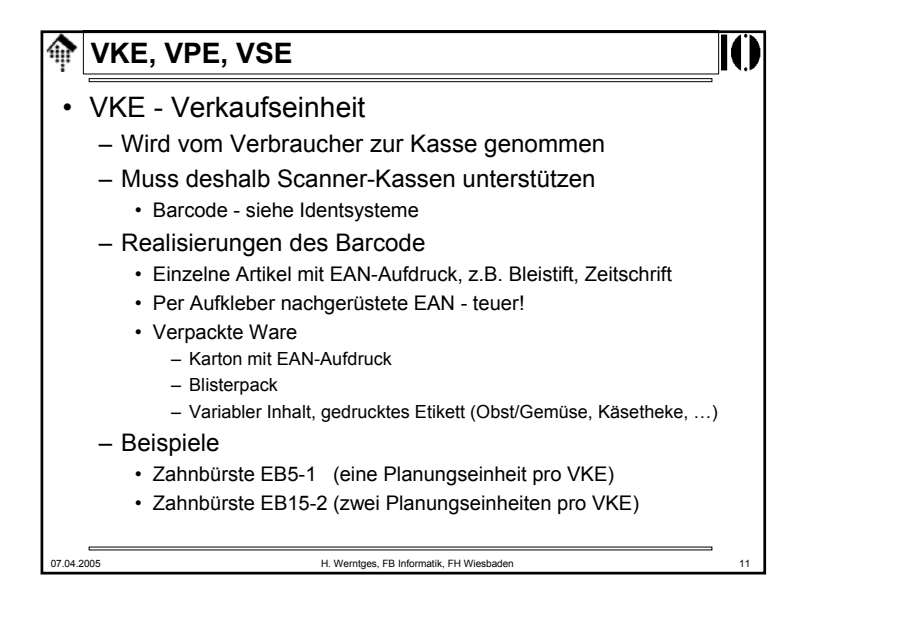

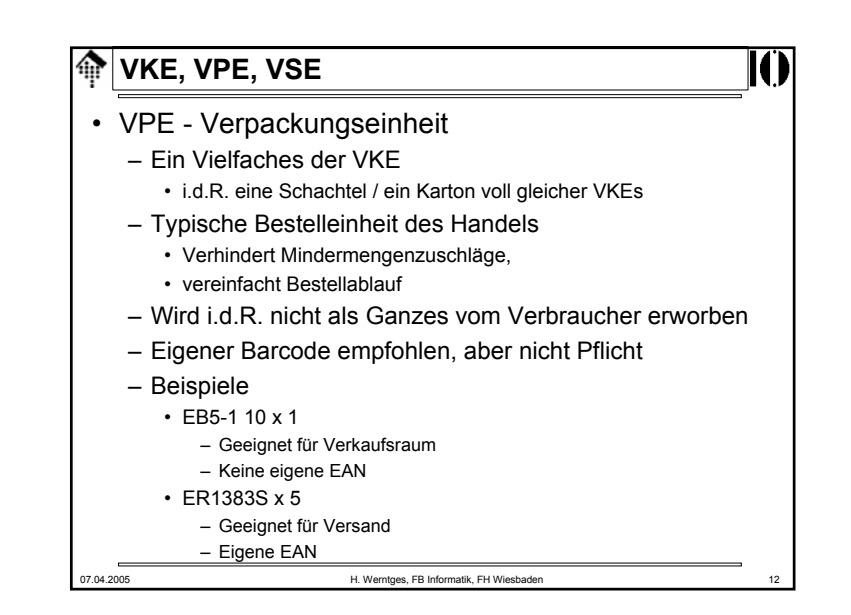

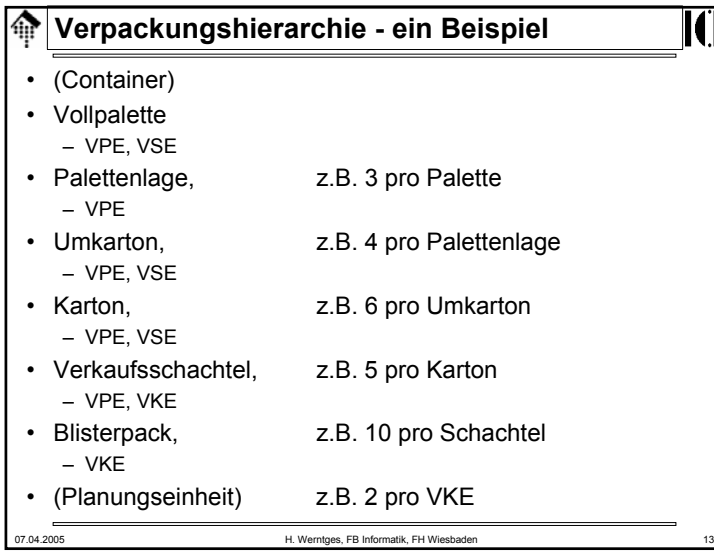

### **Die Versandeinheit**|⊕ U • Identifikation der Versandeinheit– Zur Verfolgung einer Sendung vom Distributionszentrum des Lieferanten über die Spediteurskette bis zum Lager des Kunden – Eindeutig einer Versandeinheit zugewiesen – NICHT inhaltsbezogen • Analogien – Laufzettel– Abholschein• Beispiele für Versandeinheiten: – Päckchen, Paket – Palette, auch Mischpalette • Beispiele für Identsysteme: – UPS, Post; NVE 07.04.2005 H. Werntges, FB Informatik, FH Wiesbaden 15

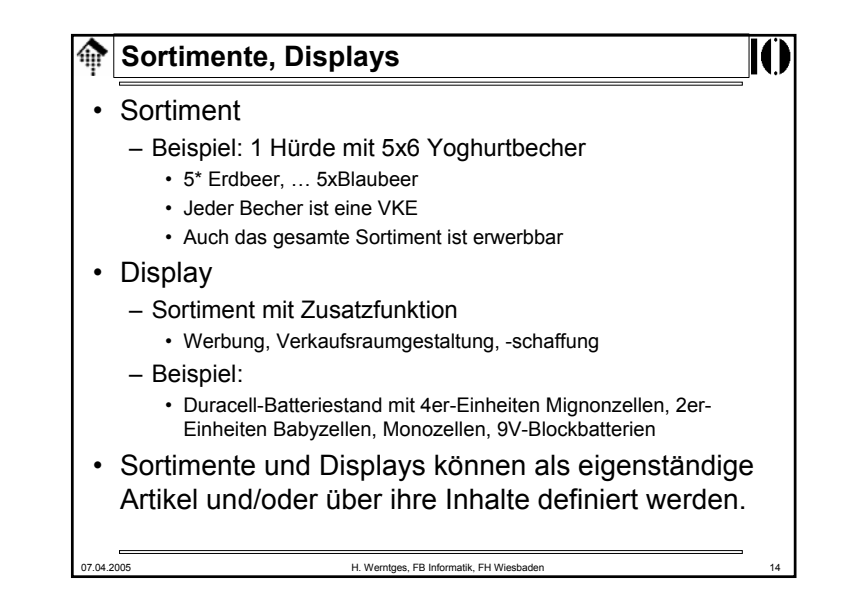

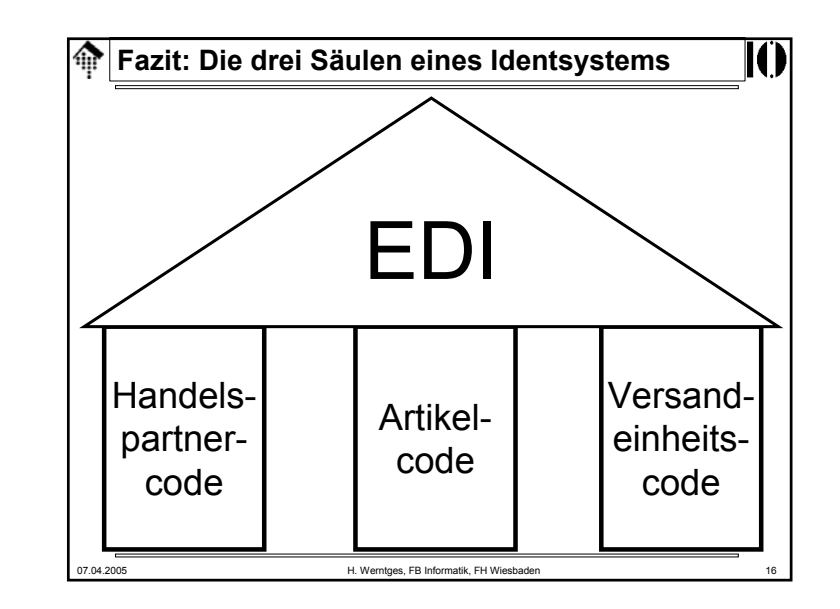

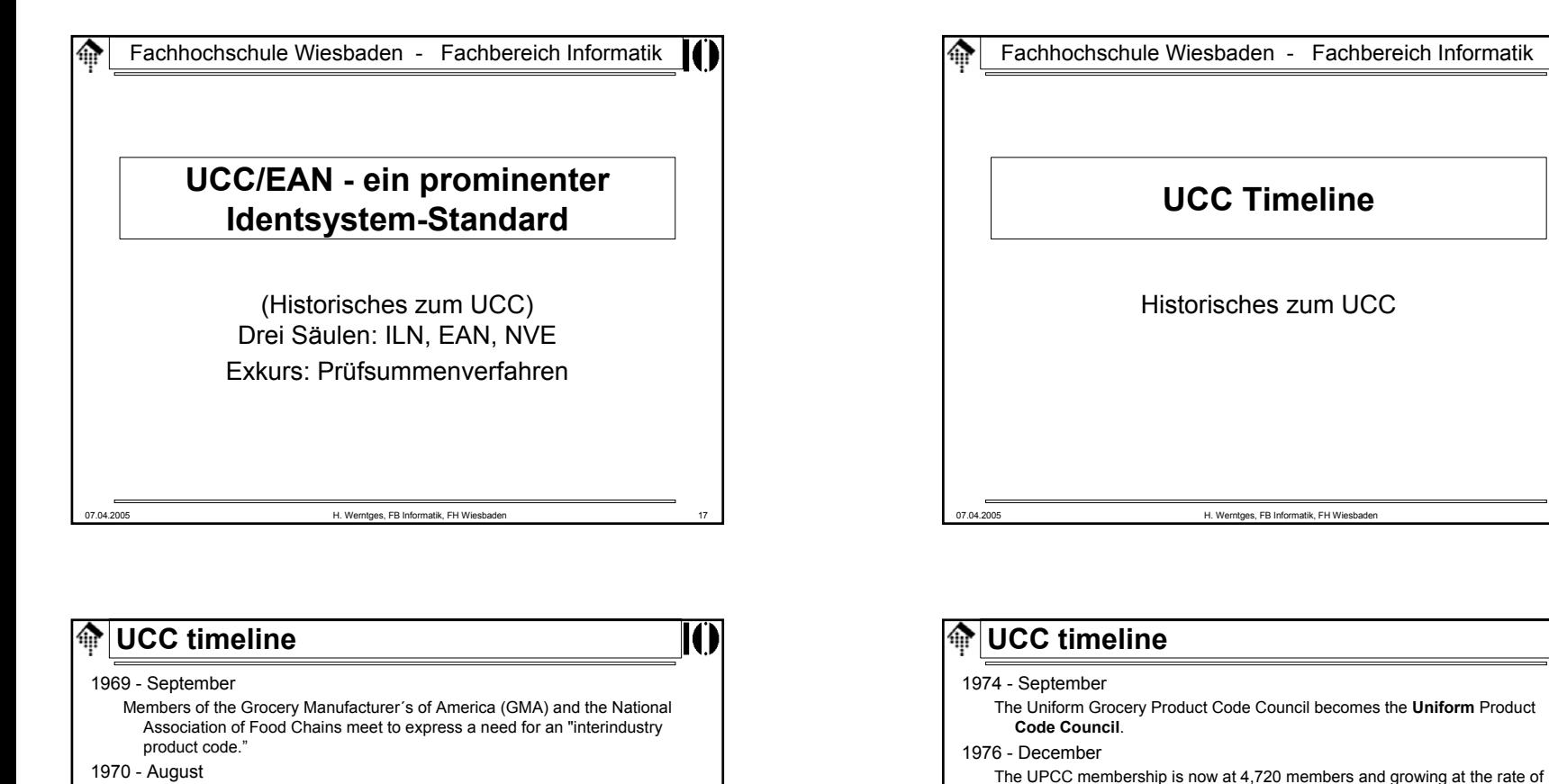

- The Ad Hoc Committee on a Uniform Grocery Product Code convenes for the first time and agrees to jointly pursue a uniform grocery product identification code.
- 1972 January

The first Board of Governors meeting for the Uniform Grocery Product Code Council (UGPCC) is held in Chicago. The UGPCC will administer the new Universal Product Code (**U.P.C.**).

1973 - March

The design of **a linear bar code** is chosen as the Universal Product Code symbology. The federal government institutes new requirements for nutritional labeling on food containers. This historic event hastened the adoption of the U.P.C.

industries. 1989 - March

1977 - February

1983 - May

symbols nationwide.

serialized shipping containers.

07.04.2005 H. Werntges, FB Informatik, FH Wiesbaden

300-400 new members per year. There are 106 stores scanning U.P.C.

The **European Article Numbering Association** is chartered in Belgium. Its **EAN-13** code is developed to be fully compatible with the U.P.C.

UPCC agrees to administer the Uniform Communications Standards (UCS). UCS is an electronic data interchange (**EDI**) standard that permits computer to computer ordering and invoicing for the grocery and public warehousing

The UCC Board of Governors formally approves **UCC/EAN-128** for use with

## **UCC timeline**

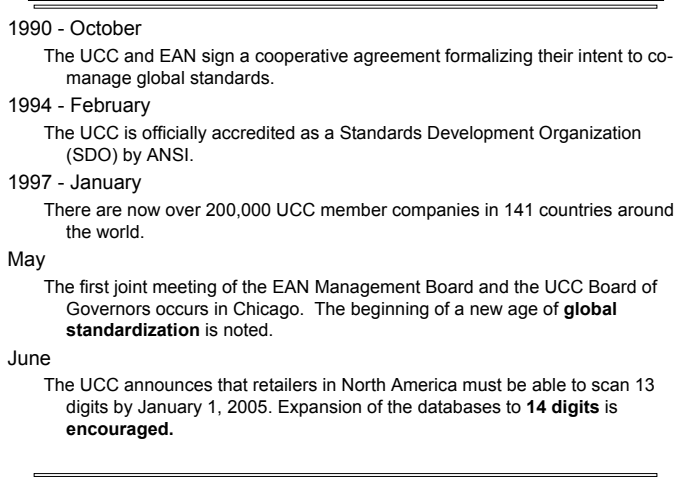

07.04.2005 H. Werntges, FB Informatik, FH Wiesbaden

### **UCC timeline**龠 1999 - January The UCC opens new corporate headquarters in Princeton, New Jersey. The Operations Center remains in Dayton, Ohio. August EAN International and the UCC announce plans for developing standards for space constrained applications, including Reduced Space Symbology and Composite Symbology. September UCC announces creation of the Massachusetts Institute of **Technology Auto ID Research Center**, with seed funding provided by the UCC, Procter & Gamble and the Gillette Company. The twenty-fifth anniversary of the Universal Product Code is celebrated at the Smithsonian Institution's National Museum of American History. 07.04.2005 H. Werntges, FB Informatik, FH Wiesbaden 23

## **UCC timeline**

#### 1998 - May

UCC and EAN International jointly announce specifications for a new class of symbology for space constrained products. Reduced Space Symbology and Composite Symbology capture more information in less space.

### June

The UCC announces its support of RosettaNet, a global initiative to adopt common **business processes** created to advance IT supply chain interaction world-wide.

The Voluntary Interindustry Commerce Standards Association (VICS) announces at its VICS Board of Directors meeting that the Uniform Code Council will become its Secretariat effective November 1, 1998.

#### November

The UCC announces the initiation of a proof-of-concept project for the development of a universal foundation for electronic commerce, called **UCCnet**. The UCCnet is envisioned to span all industries and geographics regardless of company size and offer its participants an open, standardsbased Internet trading community.

ങ

07.04.2005 H. Werntges, FB Informatik, FH Wiesbaden

# **UCC timeline**1999 - OctoberUCC announces a strategy for Electronic Commerce that includes **use of XML technology** UCC and Rosettanet announce "Econcert Readiness Day" initiative to develop a

standard global business language for supply chain e-commerce by February 2, 2000.

UCCnet holds first Grocery Executive Action Group meeting in Chicago.

UCC announces plans to begin issuing **new leading digit Company Prefixes** by First Quarter 2000.

#### November

UCC announces it will begin to issue **Variable Length Company Prefixes** as early as February, 2000

#### **UCC timeline**ങ

### 2000 - July

UCC and EAN International plan for a joint Global Tag (GTAG) program to promote a supply chain-wide standard for RFID activities.

#### 2002 - August

RosettaNet merges with the UCC - unified organizations will promote global leadership of B2B standards.

### 2003 - February

UCC and EAN International launch the annual update (version 4.0) of the General EAN.UCC Specifications that includes a brand new section on GTIN Allocation Rules.

EbusinessReady, under joint partnership of the UCC and Drummond Group, announce 19 software products certified for AS2 EDI/XML interoperability.

aus: http://www.uc-council.org

07.04.2005 H. Werntges, FB Informatik, FH Wiesbaden 25

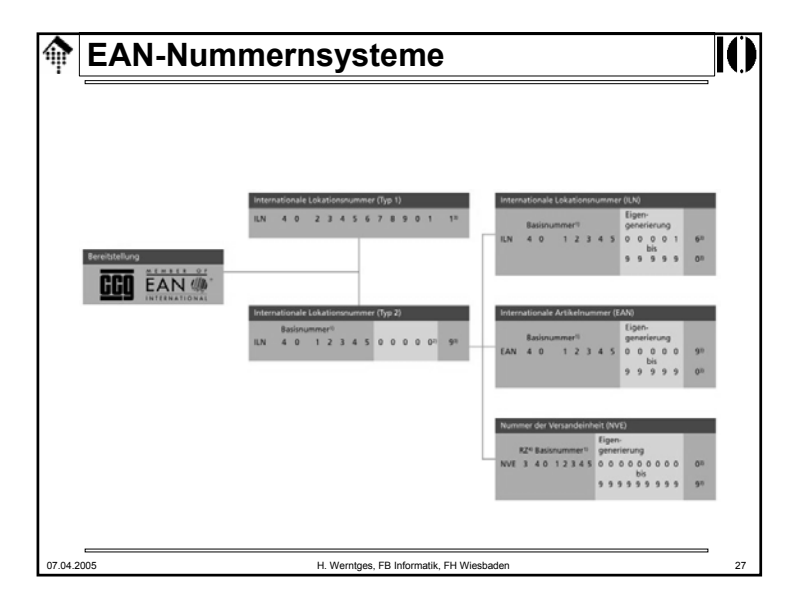

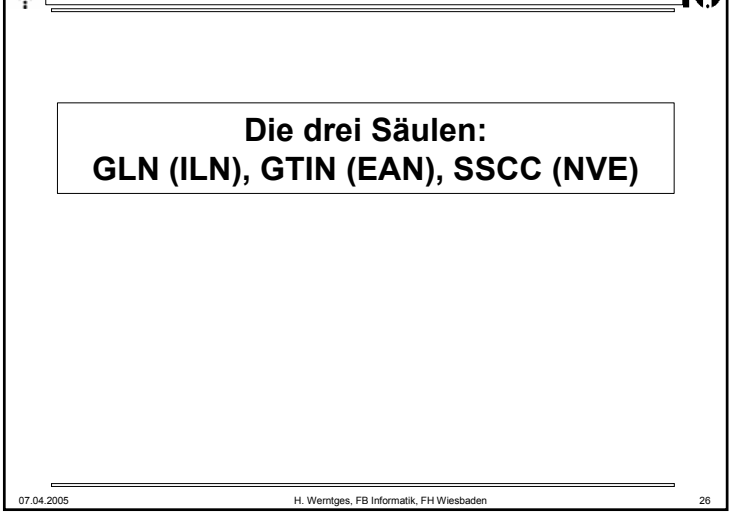

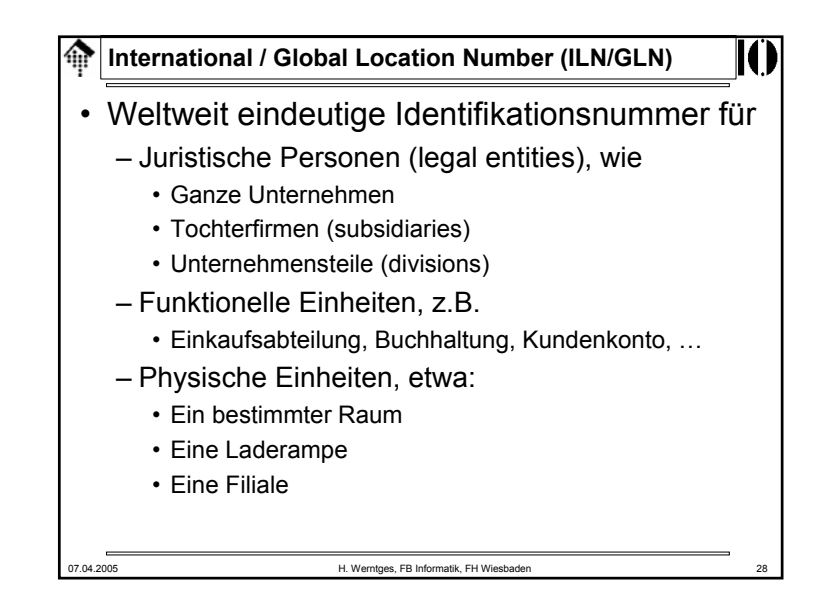

Fachhochschule Wiesbaden - Fachbereich Informatik

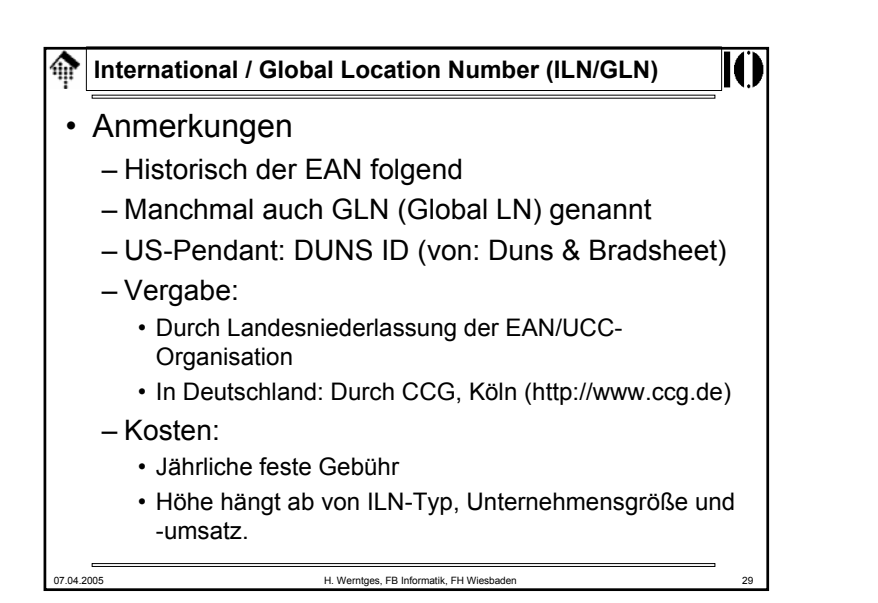

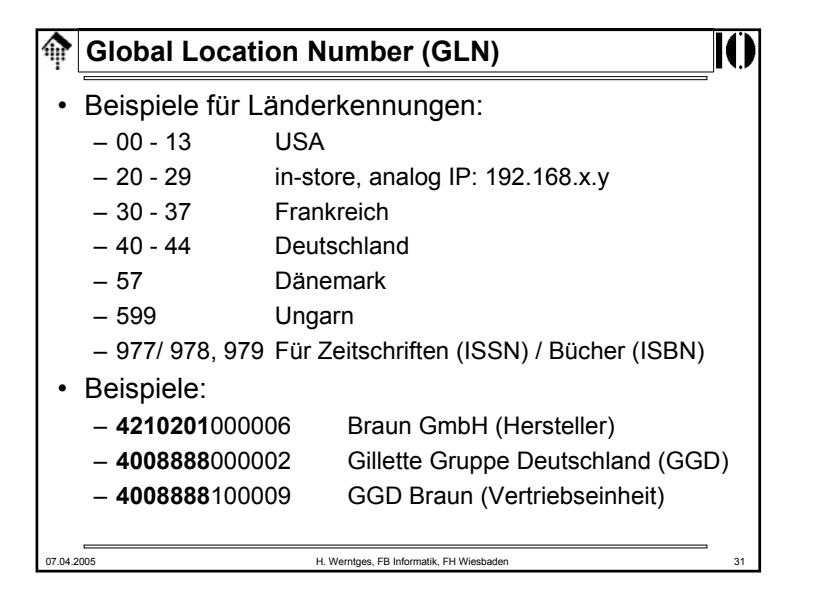

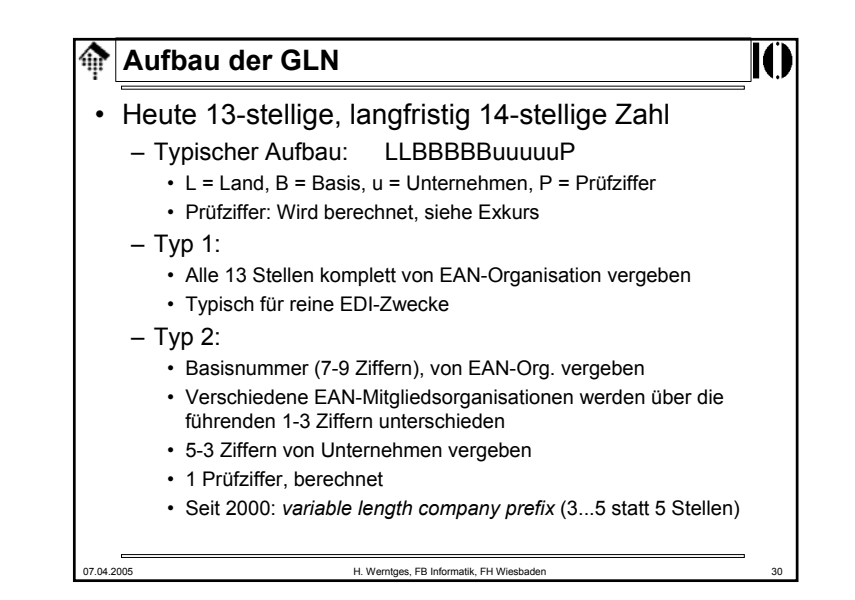

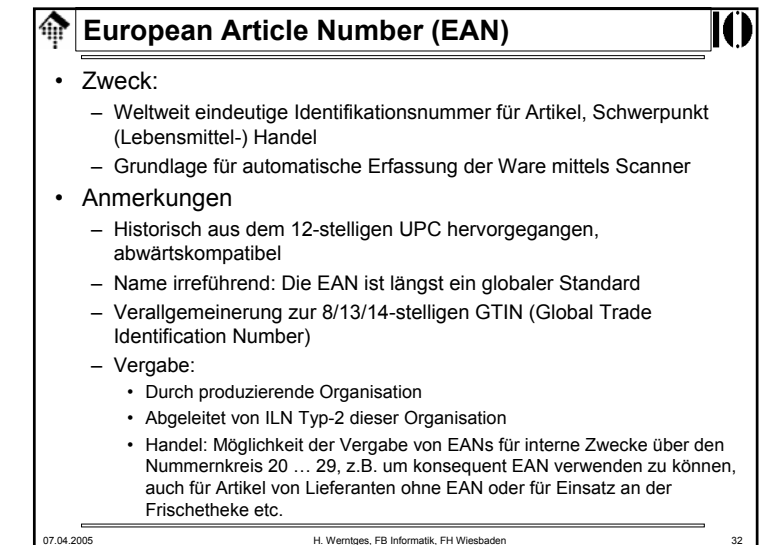

#### **Die EAN / GTIN**命

- Maschinelle Lesbarkeit
	- Die Lesbarkeit mittels Barcode war von Anfang an zentraler Zweck der UPC / EAN.
	- Investitionen in Scanner-Hardware etc. bewirkten hohenStandardisierungsdruck innerhalb einer großen Branche.

### • GTIN-Varianten

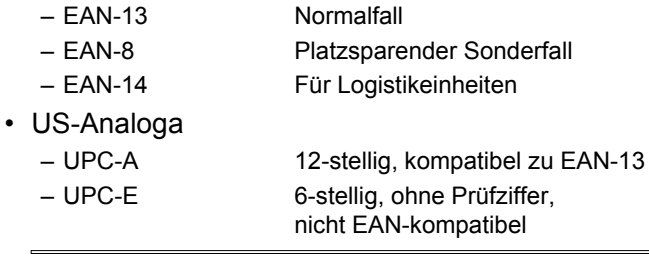

07.04.2005 H. Werntges, FB Informatik, FH Wiesbade

#### **EAN-Vergaberegeln** 龠

- Nicht-sprechend, keine Nummernkreise
- •Sparsam, möglichst ohne große Lücken vergeben
- Für jede VKE und VPE eine separate EAN im Sinne eines "*unique key*"
- Verpackungs-Hierarchie:
	- Jede VKE muß eine EAN erhalten
	- Jede VPE kann (sollte) eine EAN erhalten
- Herstellungsbedingte Vergaberegeln für Artikelnummern (z.B. nach Stücklistenänderung) spielen bei EAN keine Rolle
- Grundregel: Die Scannerkasse liest nur EANs
- Problemfelder:
	- Listungsgebühren des Handels (Geschäftspraktiken!)
	- Ersatz von Artikeln durch Nachfolger? Mit / ohne Preisänderung?
	- Promo-Packs von Normartikeln zu unterscheiden?

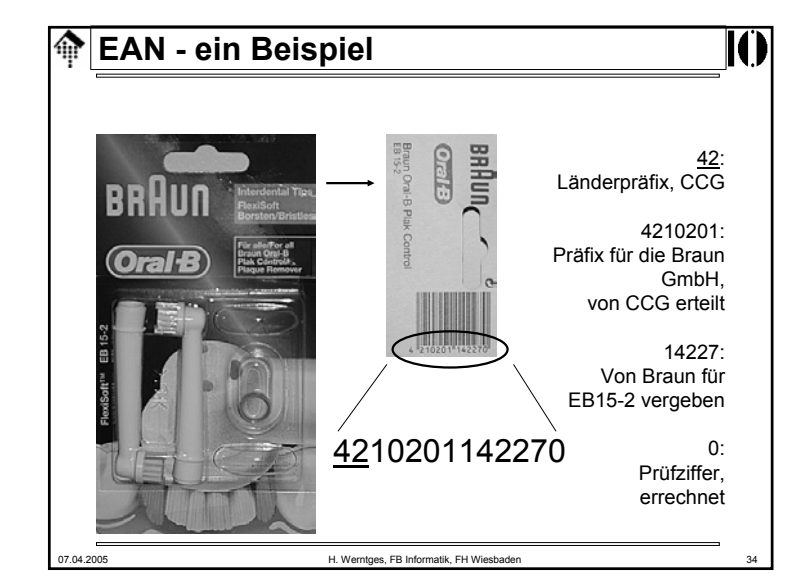

## 07.04.2005 H. Werntges, FB Informatik, FH Wiesbader **Fragen zur EAN-Vergabe** • Warum codiert man nicht die Verpackungshierarchie per Ziffer-Konvention in die EAN und erreicht damit nur eine "echte" Nummer pro Basisartikel? – Wurde versucht, aber hatte sich nicht bewährt: – Mehr als 10 VKE / VPE möglich – Hierarchie nicht einheitlich definiert, daher kein Konsens für eine Zifferkonvention erreicht– Nummernvorrat wird zu schlecht genutzt (Engpass) – "Revival" der Idee im Rahmen der EAN-14 • Kann die Herkunft eines Artikels von seiner EAN hergeleitet werden?– Nein - die EAN sagt nur etwas über die vergebende Institution aus. – Zweck ist lediglich die weltweite Eindeutigkeit der Nummer, nicht die Kontrolle des Herkunftslandes des Artikels.

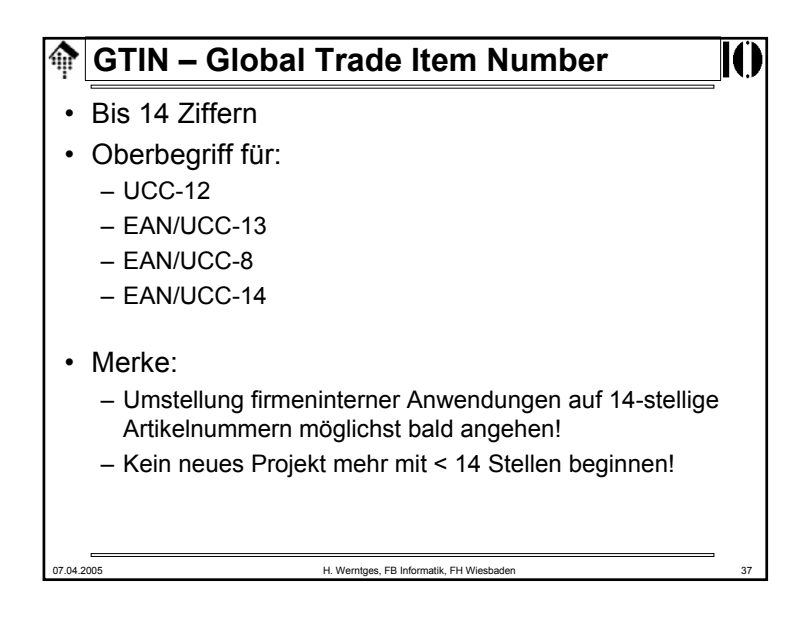

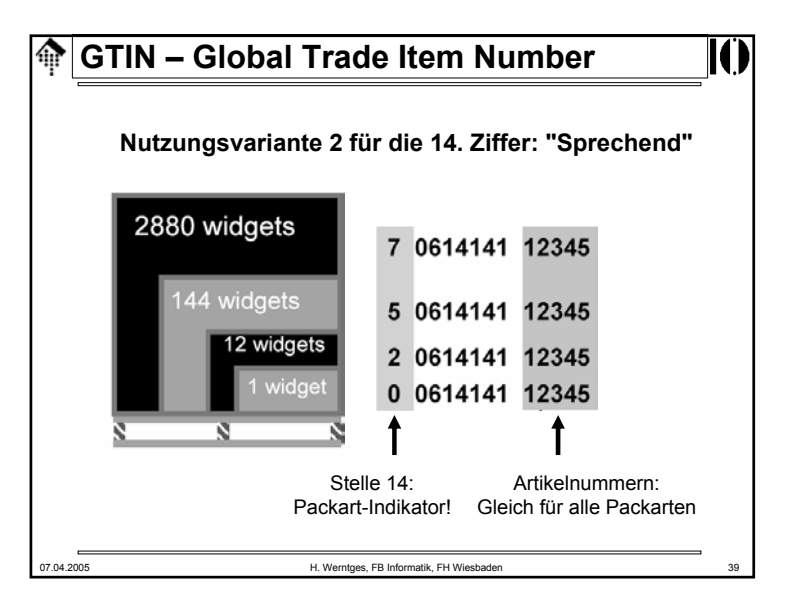

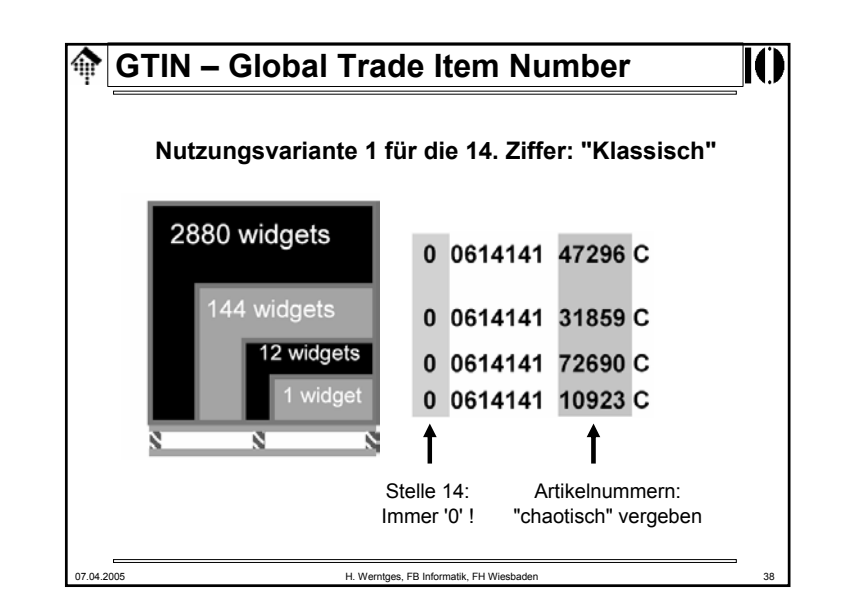

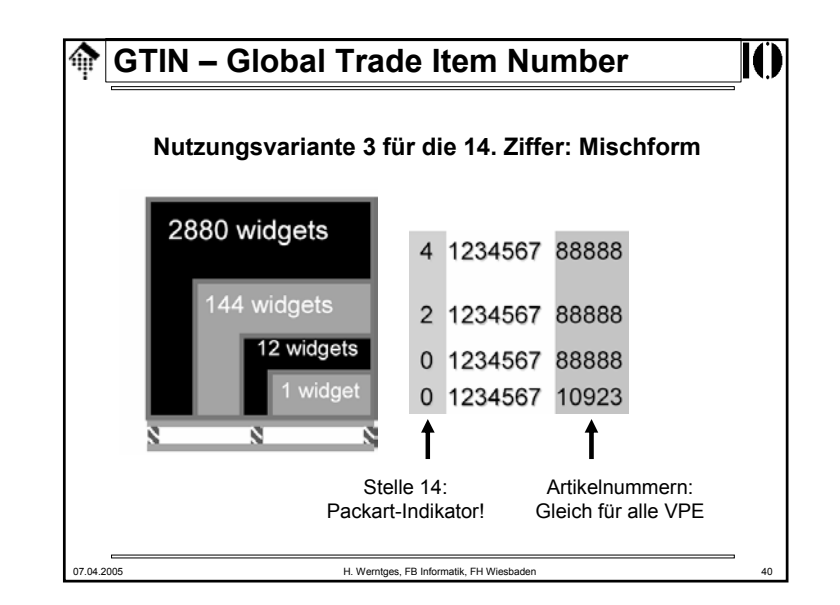

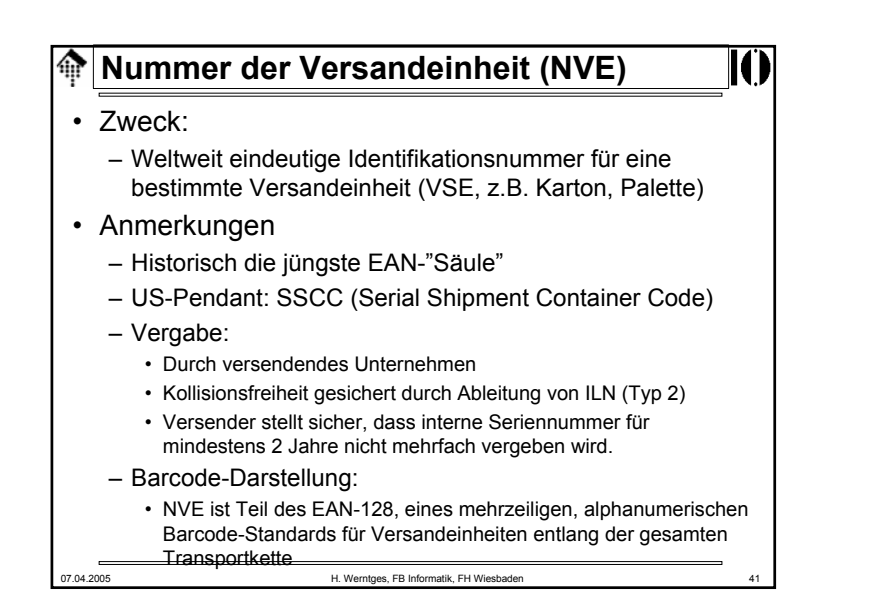

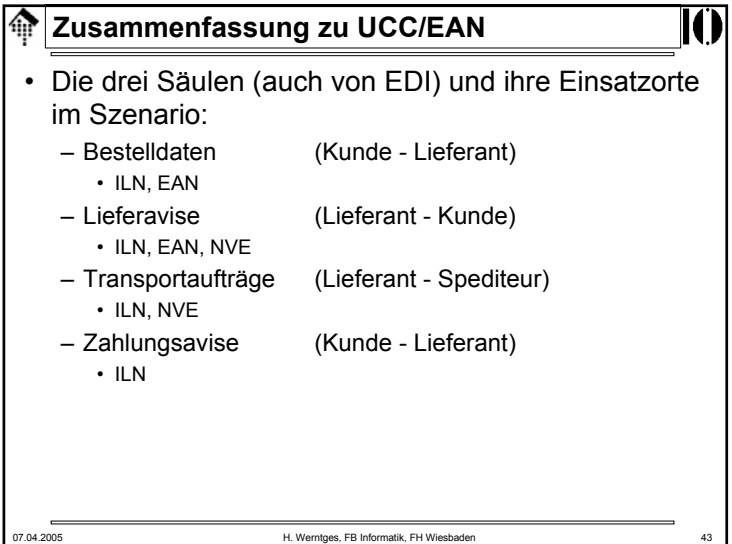

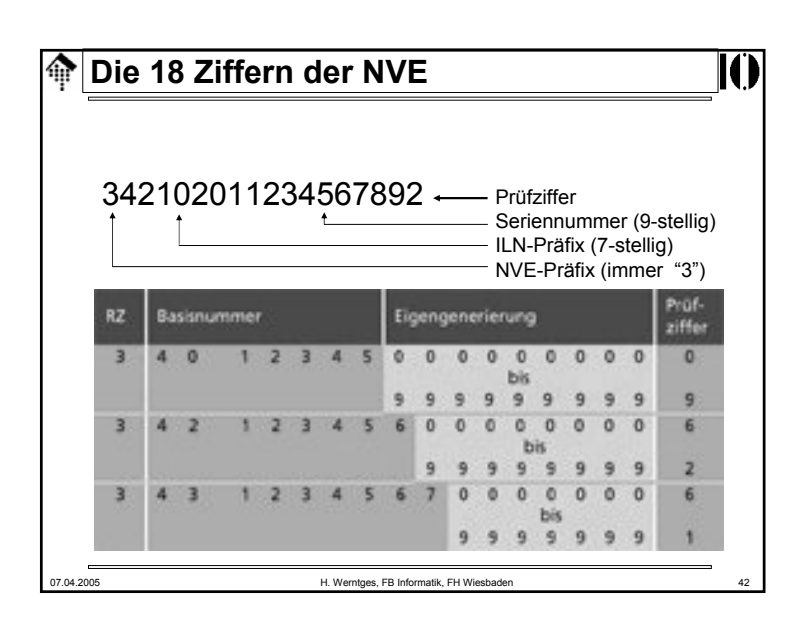

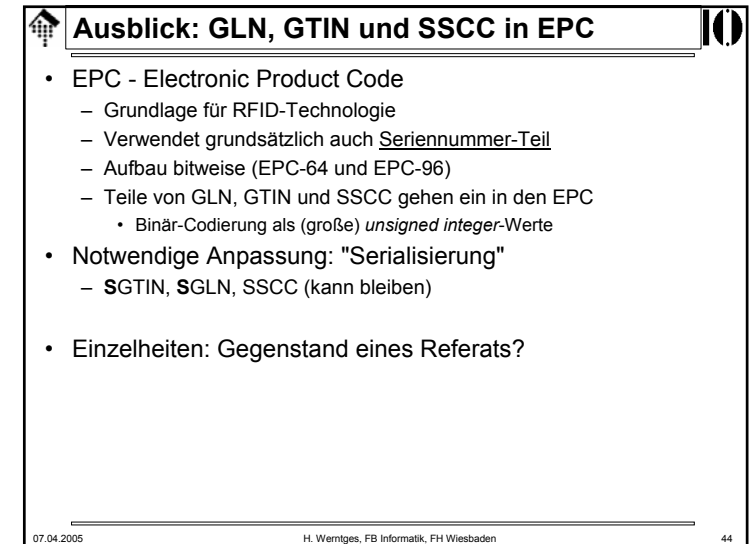

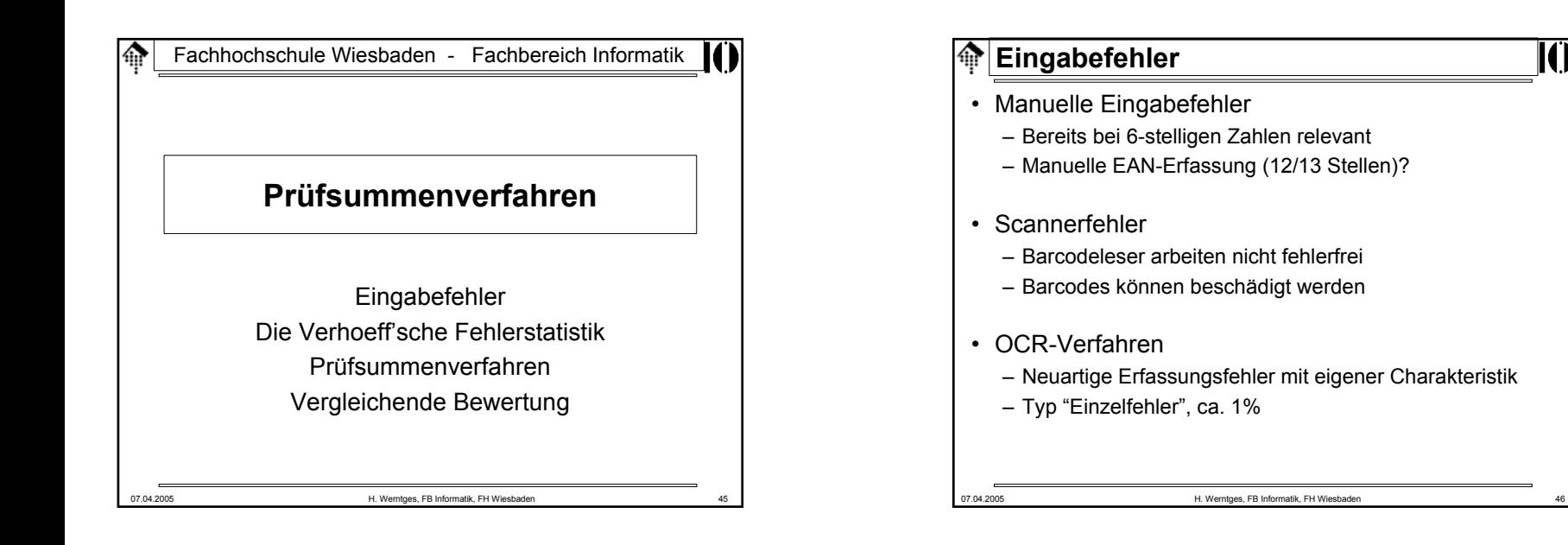

#### **Eingabefehler** ⋒

Klassische Arbeit zum Thema:

- J. Verhoeff, Error-Correcting Decimal Codes, Mathematical Centre Tracts, Vol. 29, Mathematisch Centrum, Amsterdam 1969
- J. Verhoeff untersuchte die Art und relative Häufigkeit von Fehlertypen bei der Eingabe beliebiger sechsstelliger Zahlen
- Er veröffentlichte eine Fehlerstatistik und ersann Prüfziffer-Verfahren zur Minimierung der von ihm ermittelten häufigsten Fehlerarten

Analoga zu Prüfziffer-Verfahren in der Informatik: CRC-, Parity-, ECC-Verfahren der Digitaltechnik.

# **Die Verhoeffsche Fehlerstatistik**Fehlerart Symbol Häufigkeit/% Einzelfehler x <=> y 79.0 Nachbarvertauschung xy <=> yx 10,2 Sprungtransposition xzy <=> yzx 0,8 Zwillingsvertauschung xx <=> yy 0,6 phonetische Fehler  $(Bsp: 50 \le x > 15)$ a0 <=> 1a 0,5 Sprung-Zwillingsfehler xzx <=> yzy 0,3

sonstige Fehler - 8,6

07.04.2005 H. Werntges, FB Informatik, FH Wiesbaden

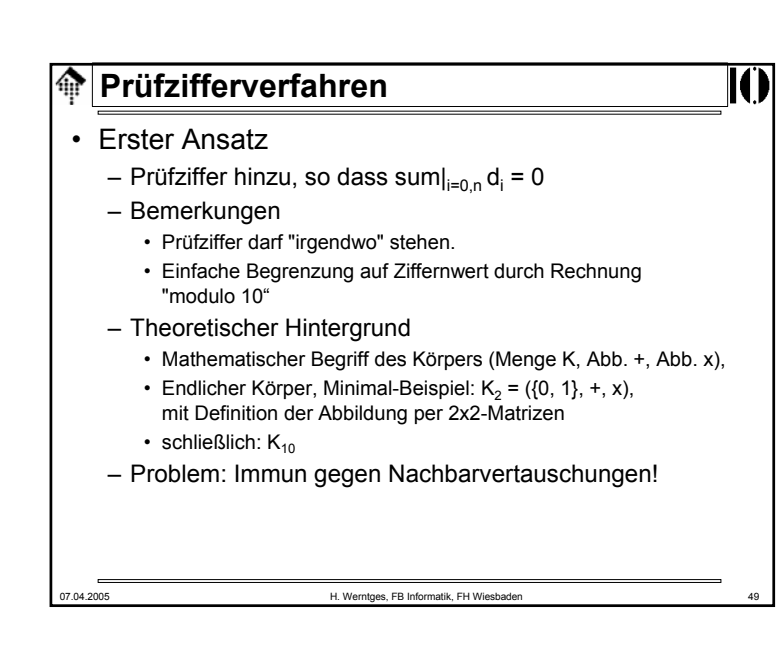

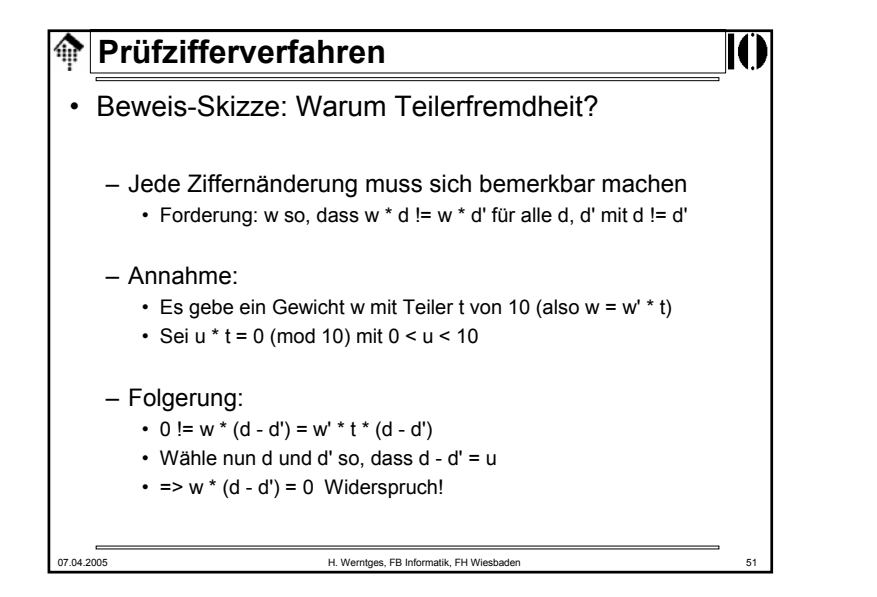

# **Prüfzifferverfahren**

### • Zweiter Ansatz

- Gewichte hinzu, so dass sum|<sub>i=0,n</sub> (w<sub>i</sub>\*d<sub>i</sub>) = 0
- Problem: Wie Gewichte so wählen, dass Verhoeff-Fehler minimiert werden?
- Modulo-10 Verfahren sind begrenzt:
	- Einzelfehler:Sämtliche Gewichte müssen teilerfremd zur 10 sein
	- Frage: Gewichte sind Ziffern warum?

07.04.2005 H. Werntges, FB Informatik, FH Wiesbader

- Frage: Welche Gewichte sind teilerfremd zur 10?
- Antwort: 1, 3, 7, 9
- Nachbarvertauschungen: Differenzen benachbarter Gewichte müssen teilerfremd zur 10 sein.
- Beide Bedingungen schließen sich gegenseitig aus!

```
Die Prüfziffer des EAN/UCC\bigoplus• Prüfzifferermittlung beim EAN/UCC-System
– Gewichte: 1 - 3 - 1 - 3 - … von rechts nach links (!)
– Beispiel EAN:
    • EAN = 4 2 1 0 2 0 1 1 4 2 2 7 0• Gew. = 1 3 1 3 1 3 1 3 1 3 1 3 1• Prod. = 4 6 1 0 2 0 1 3 4 6 2 1 0 (modulo 10)
    • Summe = 30 = 0 (mod 10)
– Beispiel NVE, Prüfziffer x gesucht:
    • NVE = 3 4 2 1 0 2 0 1 1 2 3 4 5 6 7 8 9 x• Gew. = 3 1 3 1 3 1 3 1 3 1 3 1 3 1 3 1 3 1• Prod. = 9 4 6 1 0 2 0 1 3 2 9 4 5 6 1 8 7 x (modulo 10)
    • Summe = 68 + x (mod 10) = 8 + x (mod 10)
    • Wähle x so, dass 8 + x = 0 (mod 10) ==> x = 207.04.2005 H. Werntges, FB Informatik, FH Wiesbader
```
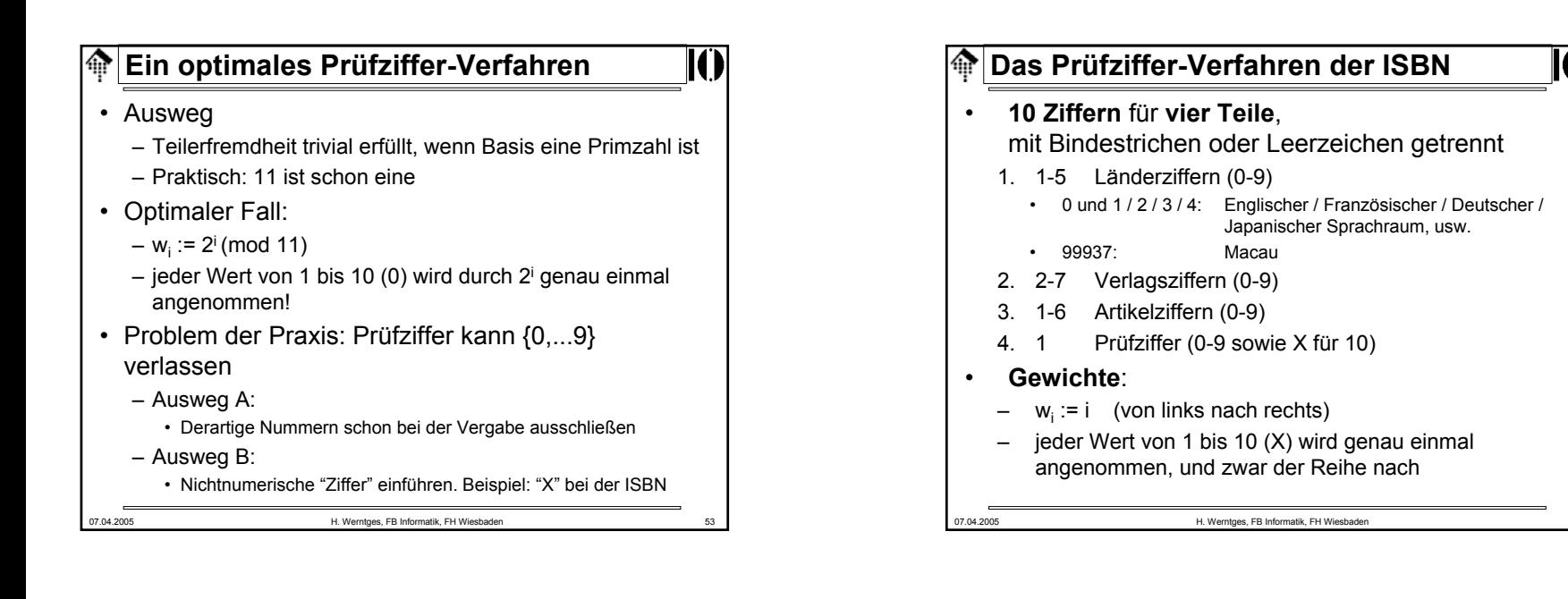

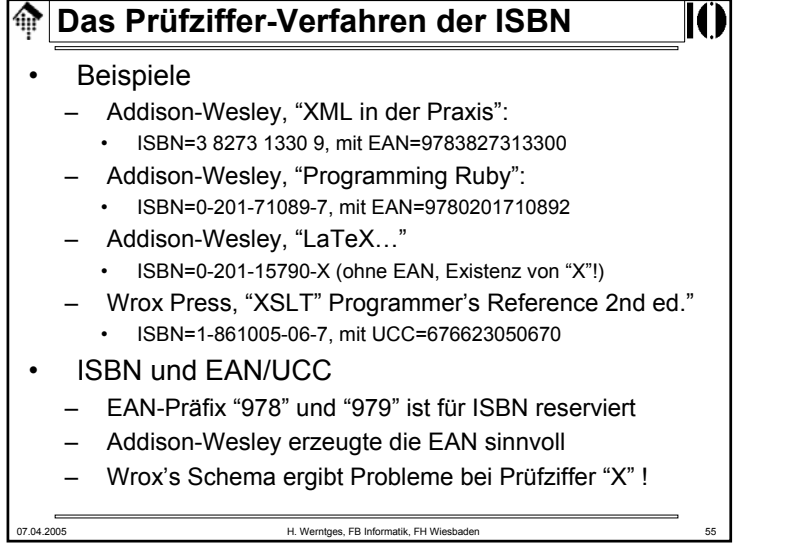

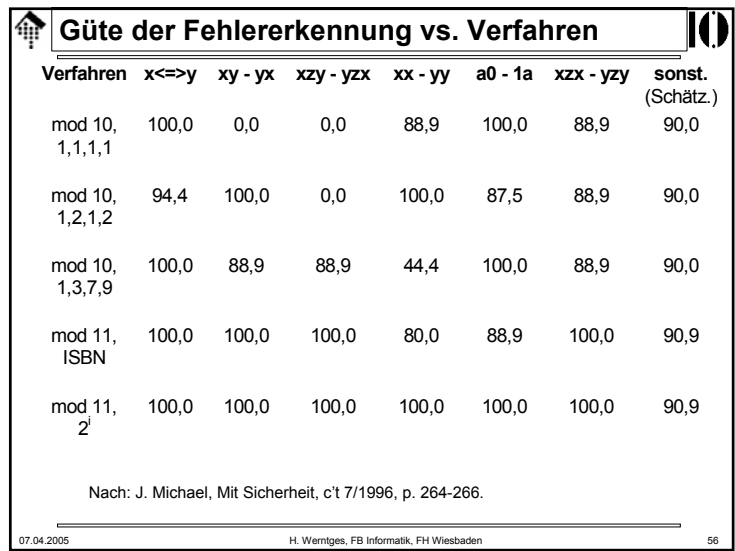